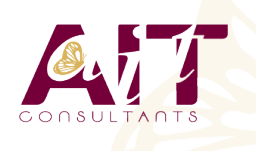

**SARL ONEO**  1025 rue Henri Becquerel Parc Club du Millénaire, Bât. 27 34000 MONTPELLIER **N° organisme : 91 34 0570434**

**Nous contacter : 04 67 13 45 45 www.ait.fr contact@ait.fr**

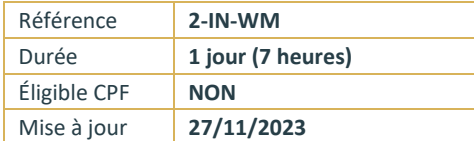

# **Introduction à la création de site Internet**

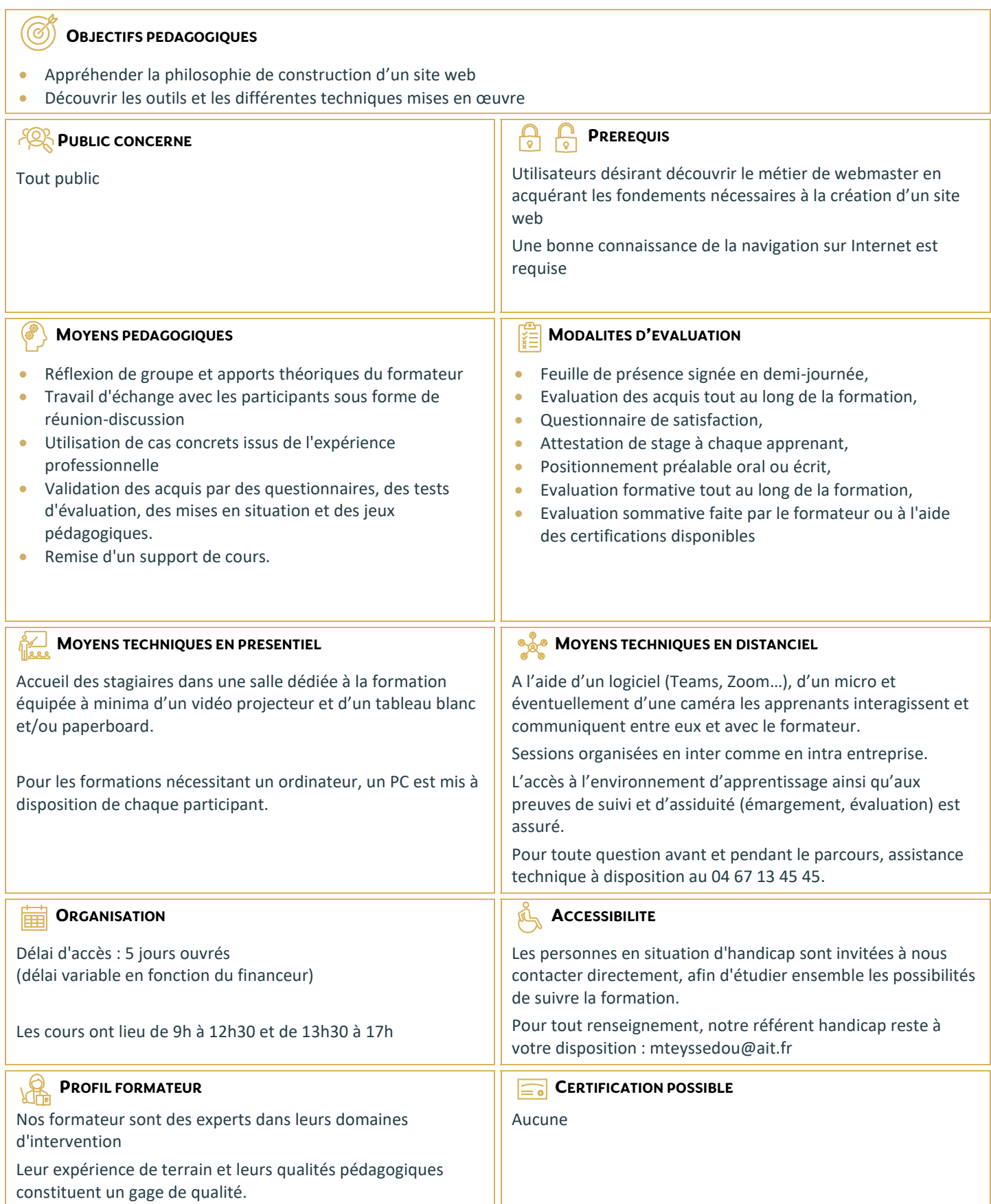

## **Introduction à la création de site Internet**

#### **DEFINITION DU METIER**

- Du rédacteur en ligne à l'informaticien
- □ Un peu de théorie
- $\Box$  Un site pour qui ?
- L'hébergement
- $\Box$  Nommer son site
- $\Box$  L'internet et la législation

## **ARCHITECTURE RESEAU**

- $\Box$  Les différents types de connexions
- $\Box$  Les notions essentielles de TCP/IP
- $\Box$  Résolution de noms avec DNS

## **TOUR D'HORIZON DES LANGAGES ET DES OUTILS DE DEVELOPPEMENT**

- □ Les langages de base HTML, XHTML, XML, CSS
- $\Box$  Les scripts côté client (JavaScript, jscript, vbscript)
- $\Box$  Les scripts côté serveur (ASP, JSP, PHP, Perl...)
- $\Box$  Le langage Java
- $\Box$  Les outils du moment

## **RENDRE UN SITE INTERACTIF**

- $\Box$  Les images
- $\Box$  Les bannières Gif
- $\Box$  Le flash
- $\Box$  Les formulaires

## **TOUR D'HORIZON DES SERVEURS WEB**

- $\Box$  Le type de machine
- $\Box$  Quel système d'exploitation ?
- $\Box$  Le choix du logiciel Serveur Web

## **PUBLIER SON SITE**

- $\Box$  Publier avec FTP
- $\Box$  Publier avec son outil de développement

#### **PROMOUVOIR SON SITE**

- □ Le référencement
- $\Box$  Les outils de promotion
- Mesurer l'audience